# **X-Rite PLUS** i1BasicPro3 / i1PublishPro3

Plusシリーズでは、屋外看板、屋内ポスター、屋内装飾、電飾などサイン&ディスプレイのお客様や、 衣類などを製造されるお客様に最適なソリューションです。付属の偏光フィルターは、 テキスタイルや表面に変化のある基材のプロファイル作成を向上します。

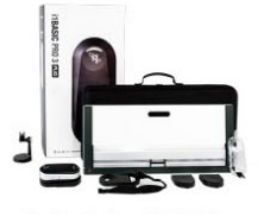

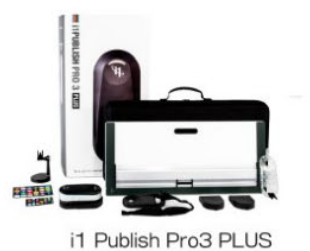

i1 Basic Pro3 PLUS

### 商品概要

Plusシリーズは、屋外看板、屋内ポスター、屋内装飾、電飾(フィルム、紙)などサイン&ディスプレイのお客様や、カスタマイズ可能な 衣類、フロア グラフィックス、ウォール ステッカー、ウィンドウ グラフィックスなどを製造されるお客様に最適なカラーマネージメン ト・ソリューションを提供します。

i1 Basic Pro3 Plusはモニタキャリブレーションや、RIPでのセンサーとしての使用を目的のパッケージです。 i1 Publish Pro3 Plusは、モニタ、スキャナ、デバイスリンク、電飾看板用の透過のプロファイル、RGBプリンタ、CMYKプリンタ、 CMYK+4色までのICCプロファイルを作成を目的としたパッケージです。付属の偏光フィルター使用することで、布地などのテキスチャー のあるものや光沢のある用紙に対してワンランクトのICCプロファイルの作成が可能です。

### 商品内容

### ■ 的確なカラースタンダード

i1Basic Pro Plus3 は、ディスプレイとプロジェクターに正確な色を再現する作業環境を提供し、ディスプレイ/プリントの品質検証、スポ ットカラーの測定を行います。また、1台のコンピューターに接続された4台までのディスプレイをキャリブレーション/カラーマッチン グ。一貫したカラー表示を実現します。さらに、搭載された品質保証 (QA) ツールにより、ソフトプルーフとプリントの品質を検証でき る他、スポットカラーの測定管理も簡単です。

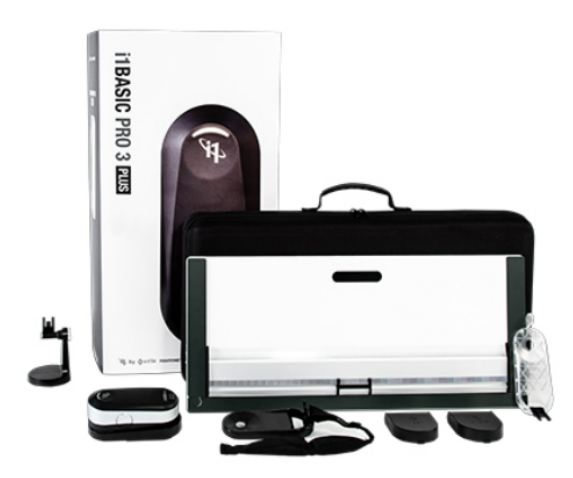

#### ■ イメージングおよびプリプレス向けのカラーマネージメント

デザイン、写真、プリプレスのデジタル ワークフローでは、高精度なカラーが不可欠です。i1Publish Pro 3 Plus (アイワン・パブリッシ ュ·プロ3プラス)はカメラ、ディスプレイ、プロジェクター、スキャナー、RGB/CMYK+プリンターのプロファイル作成とキャリブレ ーションをサポートします。ディスプレイ、プリント、プルーフに、常に正確で繰り返し精度の高いカラーが実現します。

多様な機能と専門性を収容する i1Publish Pro 3 Plus は、 最も高品質なプロファイルを作成するための機能と管理を提供します。 ビギナー のユーザーでもシンプルなウィザード式手順、またプロフェッショナルユーザーの専門的なインターフェースを持ち、高品質・高精度な力 スタムカラープロファイルを作成します。

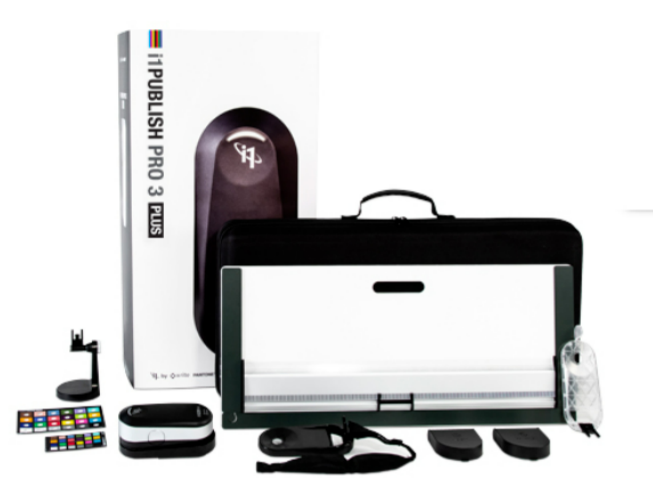

動画

プリントをモニターに表示されるものと一致させる方法

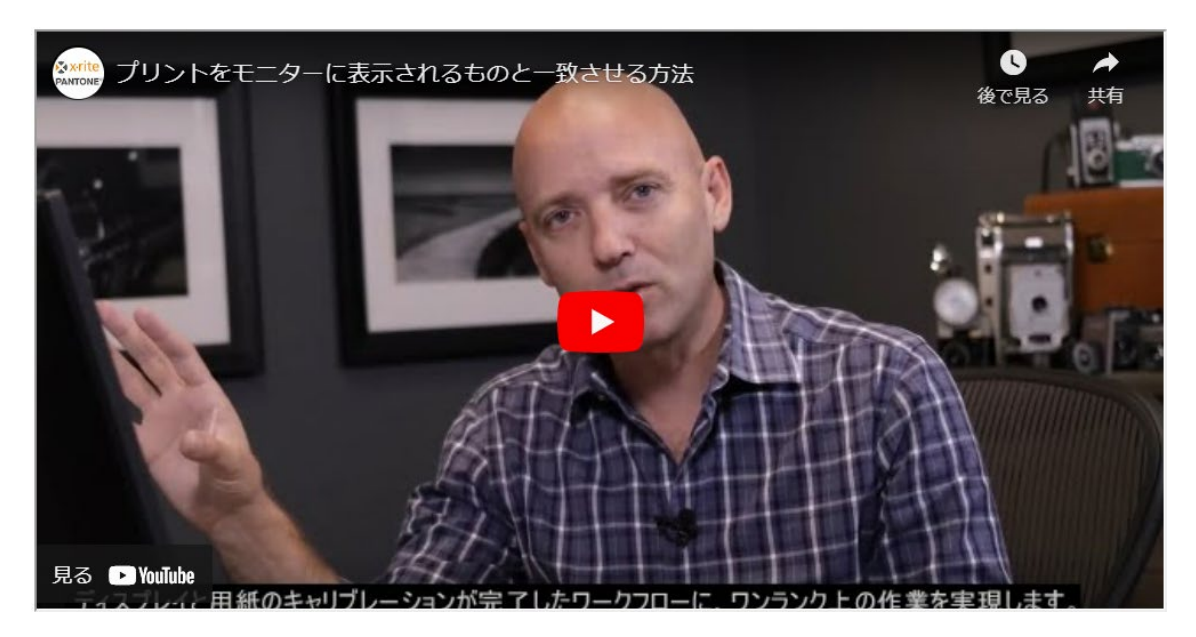

<sup>【</sup>動画】プリントをモニターに表示されるものと一致させる方法

### 活用業界

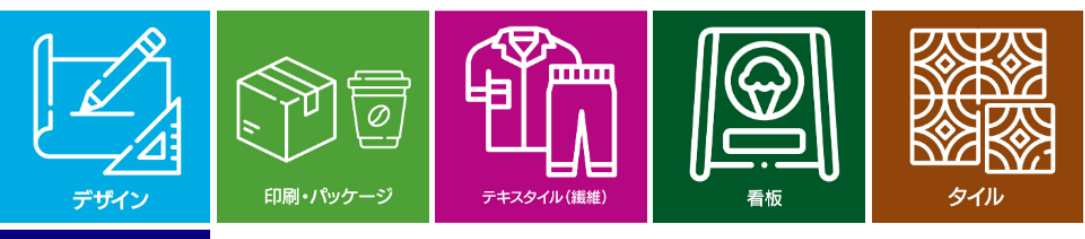

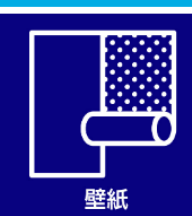

# 主な特長

#### ■ デバイス

- 大型 8 mmアパーチャーはテキスタイル、合皮革などデジタル印刷に使用される新しいタイプの基材や用紙にも精度よく正確に測定し  $\pm \tau$ .
- 付属の偏光フィルター (M3 測定条件) は正反射光とシャドーを低減し、キャンパス印刷などの粗い表面や、ファインアート向けの高光 沢用紙やフォト用紙に優れたブラックと濃厚な色を実現。
- 4つの測定条件をサポート(ISO 13655 M0, M1, D50, M2, UV 除去,M3 偏光)
- エルゴノミクスを考慮した持ちやすさと使用の快適さ
- ヤルフチェックツールによる変動の自動調整や修正を実行
- ユーザーフィードバックをリアルタイムで出力し測定位置を確認
- 一回の測定で M0、M1、M2 を同時測定し、作業時間を半分に短縮
- LED 光源を用いて、一回の測定で正確なデータを出力する高い信頼性
- 透過測定ではバックライト付きの基材に対応。
- 長い測定ルーラーにより幅広いチャートをサポート。

#### ■ キャリプレーション機能

- 対応ディスプレイは「LED」、「プラズマ」、「RG蛍光体」、「OLED」など、5000 カンデラまでの高輝度広色域ディスプレイを含む 幅広くサポート
- 放射測定を向上し、プロジェクターに優れたキャリブレーションとプロファイルの作成が可能
- ほとんどの素材表面の反射色をスポットカラーとして測定可能で、クリエイティブデザインやコーポレートカラーの色管理に最適です

■ ソフトウェア

- i1Profiler ソフトウェア (ダウンロードのリンク付属) は、簡易モードと詳細モードを備え、ディスプレイ、プロジェクター、スキャナ ーに対してプロ仕様のキャリブレーションとプロファイル作成を実行。また、ビデオ作成ワークフローもプリセットで搭載。
- インタラクティブ式のソフトウェアでは、RGB、CMYK、CMYK + 4 色のプロファイル作成可能、墨版牛成および分離設定に高度なコ ントロールを発揮します
- i1Publish へのアップグレードが簡単で、プリンター (RGB、CMYK、CMYK + 4色) のプロファイル作成、品質管理機能やカメラのプ ロファイル作成機能を追加します

#### ■ オプション

自動測定テーブルi1iO3と併用し短時間でファイルを自動作成

# 活用事例

- 
- 
- グラフィックデザイン<br>● プロダクトデザイン<br>● プロのフォトグラファー<br>● アートディレクター<br>● 出版
- 
- 出版<br>• ブランド色管理部門<br>• 印刷・製版
- 
- 出版
- ブランド色管理部門

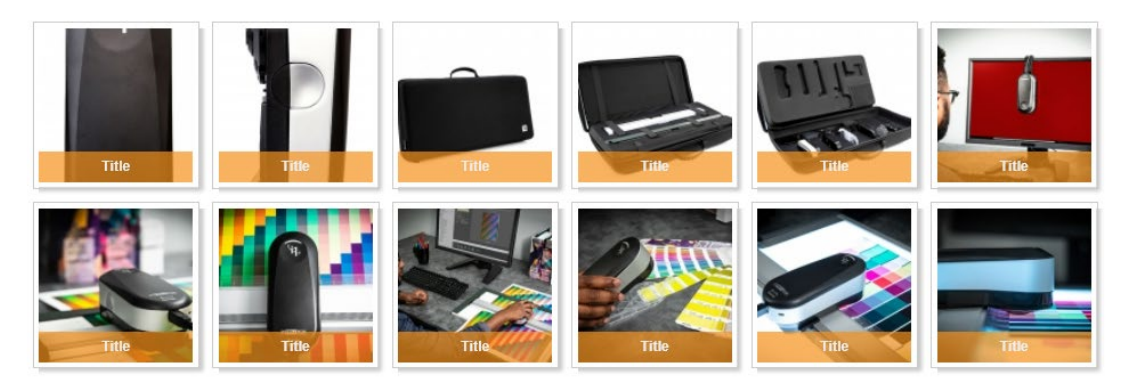

# 主な仕様

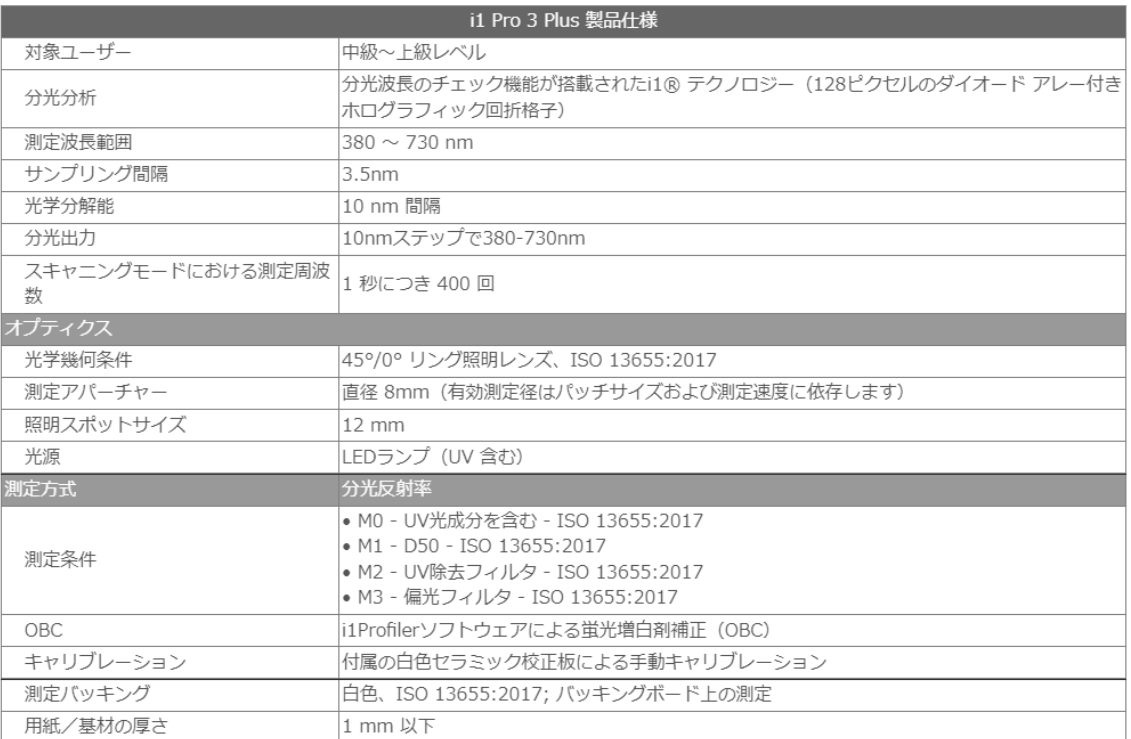

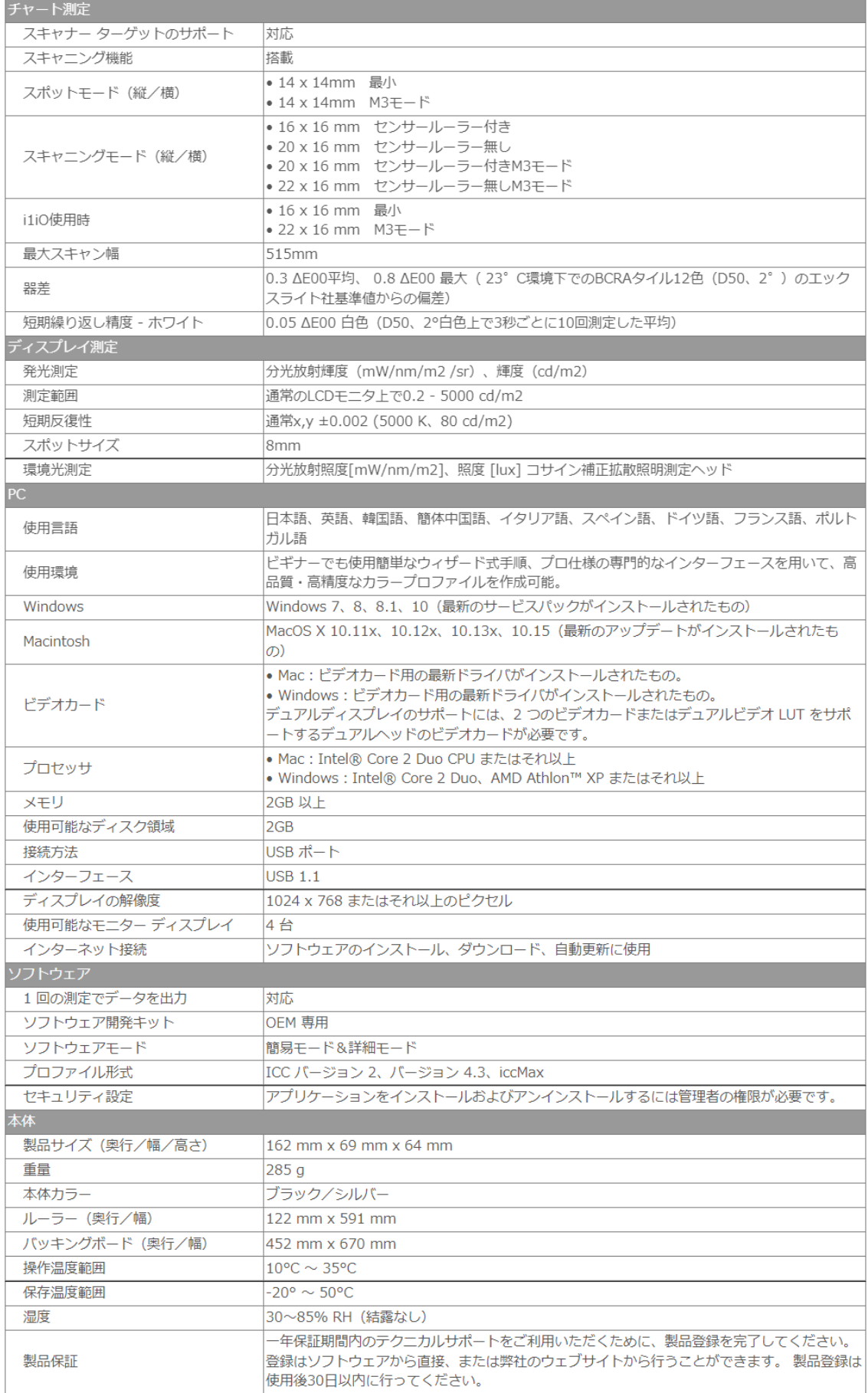

# 各モデルの機能表

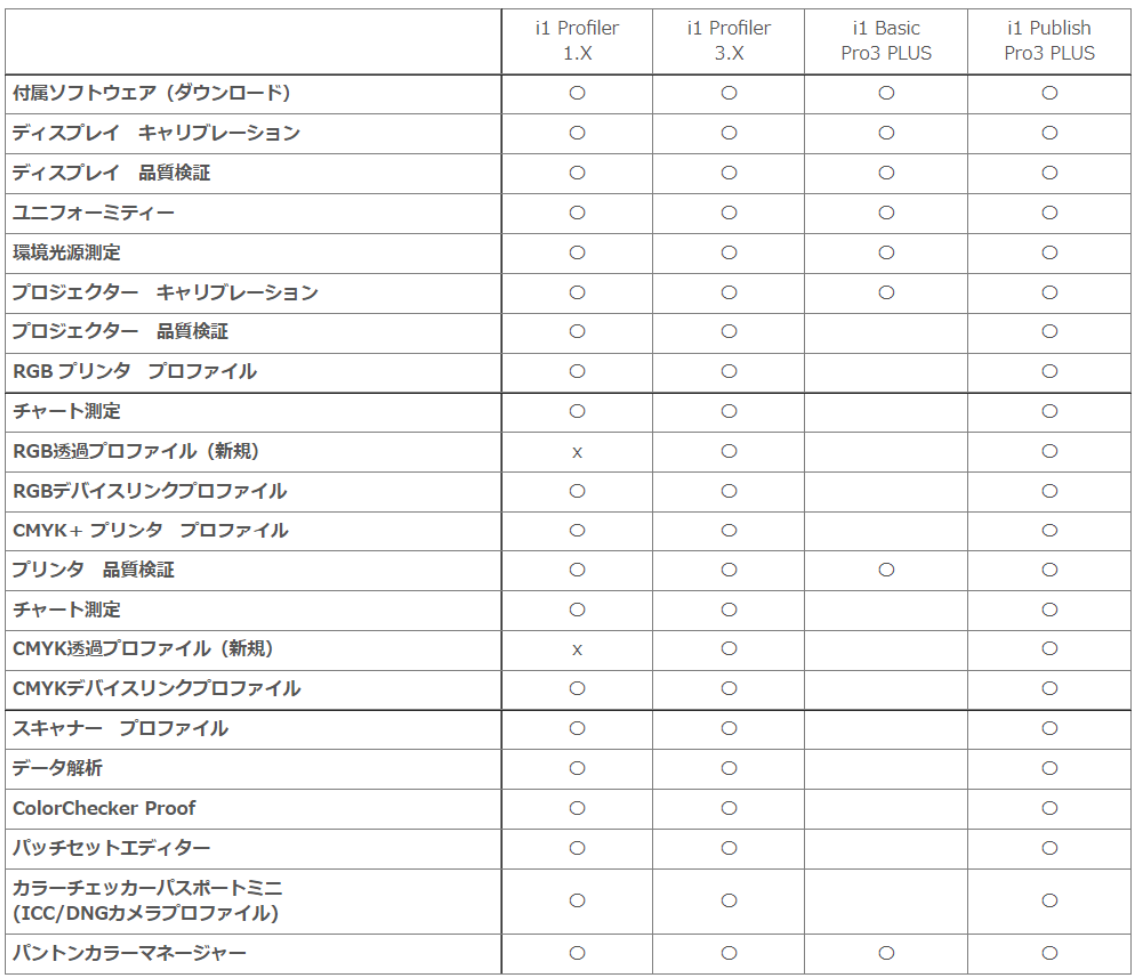

### その他

#### ■ 型番

- EO3PLBAS(i1 Basic Pro Plus 3)
- EO3PLPUB (i1 Pulish Pro Plus 3)

### ■ 形状と重量

- 外形寸法: 434 mm (H) x 348 mm (W) x 156 mm (D)
- 重量: 4.7kg
- 測定バッキング: 白

#### ■ 同梱内容

- i1Pro3 本体
- キャリブレーションプレート
- 環境光源測定ヘッド
- i1 Pro3 スキャニングルーラー
- バッキングボード
- ディスプレイ ホルダー
- 三脚ホルダー
- ポジショニングターゲットPLUS
- 偏光フィルターキット
- 環境光源測定ヘッド
- USBケーブル
- カラーチェッカークラッシック ミニ • カラーチェッカープルーフ
- OBCマスク
- Software Download シート
- i1 Pro3ユーザーマニュアル
- 携帯用ソフトケース
- 関連ブログページ

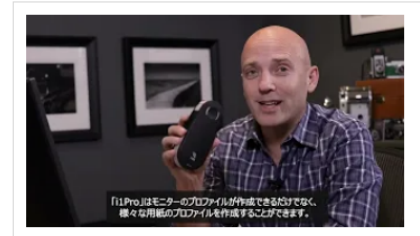

#### 正確な色を表示するためのモニターキャリブレーション方法

キャリブレーションを行っていない場合、それは正しくなく、表示されている色を信頼で きまません。だからこそ、常に正確な色を表示するために、モニターをキャリブレーショ ンする必要があるのです。モニターのキャリブレーションには、X-Rite社製のキャリブレ ーション装置と、それに対応するソフトウェアを利用し行います。

# 詳細 URL はこちら

### 関連ブログページ

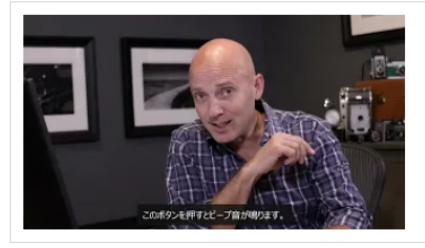

モニターのプロファイルが正確な色を見るためのプリンターキャリブレーショ ン方法

この動画では、キャリブレーションソフトウェアとキャリブレーションされたプリンター プロファイルを使用して、プリントを正確に行う方法を紹介します。

詳細 URL はこちら